фио: Смирнов Сергей Николаевич истерство науки и высшего образования Российской Федерации далмность: врио ремора<br><sub>Дата подписания: 12.10.2023 15:09:18</sub>ФГБОУ ВО «Тверской государственный университет» Документ подписан простой электронной подписью Информация о владельце: Должность: врио ректора Уникальный программный ключ: 69e375c64f7e975d4e8830e7b4fcc2ad1bf35f08

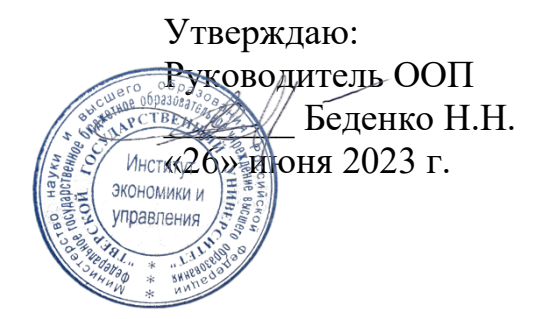

Рабочая программа дисциплины (с аннотацией)

Облачные технологии

Направление подготовки 38.03.02 Менеджмент

# Профиль Управление в организации

# Для студентов 2 курса очной формы обучения и 2 курса очно-заочной формы обучения

Составитель: Цветков И.В., д.т.н., профессор

### **I. Аннотация**

#### **1. Цель и задачи дисциплины**

Целями освоения дисциплины «Облачные технологии» является формирование у студентов необходимого объема теоретических и практических знаний о технологии облачных технологий хранения и обработки данных, умений и навыков практической реализации выгод облачных технологий в современном бизнесе, изучение инструментальных средств данной технологии. В процессе прохождения курса студентами будут освоены технология создания облачного сервиса, работа с существующими облачными сервисами, студенты научатся использовать облачные сервисы и будут готовы к применению технологии облачных сервисов при решении бизнес-задач.

Задачами освоения дисциплины являются:

 ознакомление с основными понятиями и терминологией облачных технологий;

ознакомление с областями применения облачных технологий;

 ознакомление с концепция облачных технологий применительно к бизнес- деятельности;

 оценка эффективности применения, долгосрочных перспектив, изучение экономики облачных вычислений;

 изучение целесообразности переноса существующих приложений в облачную среду как с технической, так и с экономической точек зрения;

ознакомление с инфраструктурой облачных технологий;

 изучение вопросов безопасности, масштабирования, развертывания, резервного копирования в контексте облачной инфраструктуры;

 освоение основ системного администрирования для разработки и сопровождения приложений, развертываемых в облаках.

# **2. Место дисциплины в структуре ООП**

Дисциплина «Облачные технологии» относится к обязательной части учебного плана по направлению подготовки 38.03.02 Менеджмент профиль «Управление в организации».

В логическом и содержательно-методическом контекстедисциплина «Облачные технологии» взаимосвязана с другими частями образовательной программы, в частности с дисциплинами:Математика для менеджеров, Теория организации, Организационное поведение и др.

Освоение дисциплины «Облачные технологии» является предшествующим для проведения всех типов производственной практики, предусмотренных учебным планом, а также для изучения дисциплин: Теория и практика управления, Документационное обеспечение управления в цифровой среде, Интеллектуальный анализ данных и др.

**3. Объем дисциплины:** 5 зачетных единицы, 180 академических часов, **в том числе для очной формы обучения:**

**контактная аудиторная работа:** лекции 34 часа, практические занятия 34часа;

**самостоятельная работа:** 85 часов, контроль 27 часов

**в том числе для очно-заочной формы обучения:**

**контактная аудиторная работа:** лекции 32 часа, практические занятия 32часа*;*

**самостоятельная работа:** 89 часов, контроль 27 часов.

### **4. Планируемые результаты обучения по дисциплине, соотнесенные с**

#### **планируемыми результатами освоения образовательной программы**

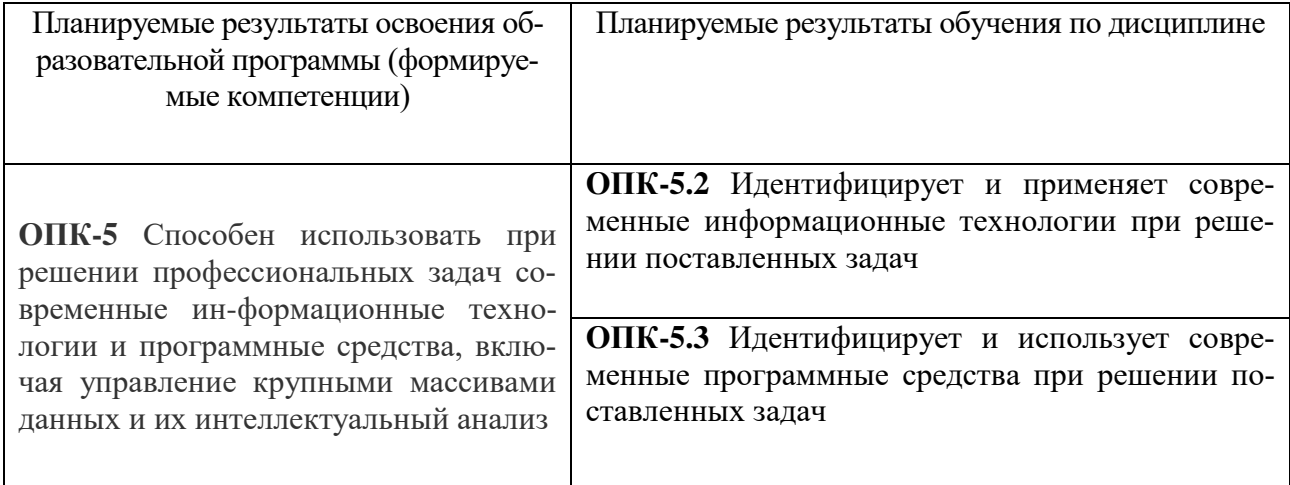

#### **5***.* **Форма промежуточной аттестации и семестр прохождения:**

- по очной форме обучения экзамен, 3 семестр.
- по очно-заочной форме обучения экзамен, 3 семестр.

**6. Язык преподавания** русский**.**

# **II. Содержание дисциплины, структурированное по темам (разделам) с указанием отведенного на них количества академических часов и видов учебных занятий**

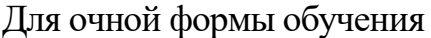

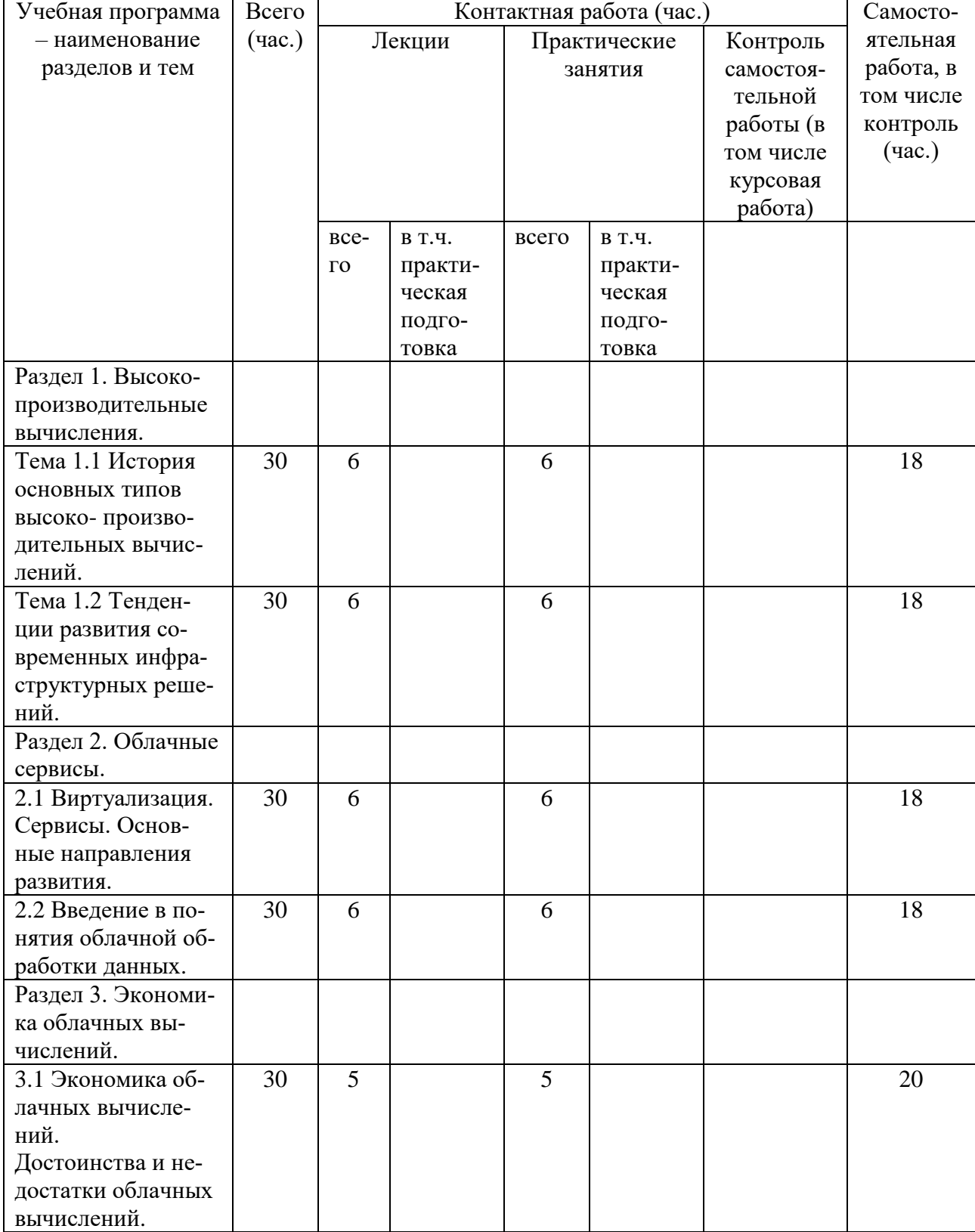

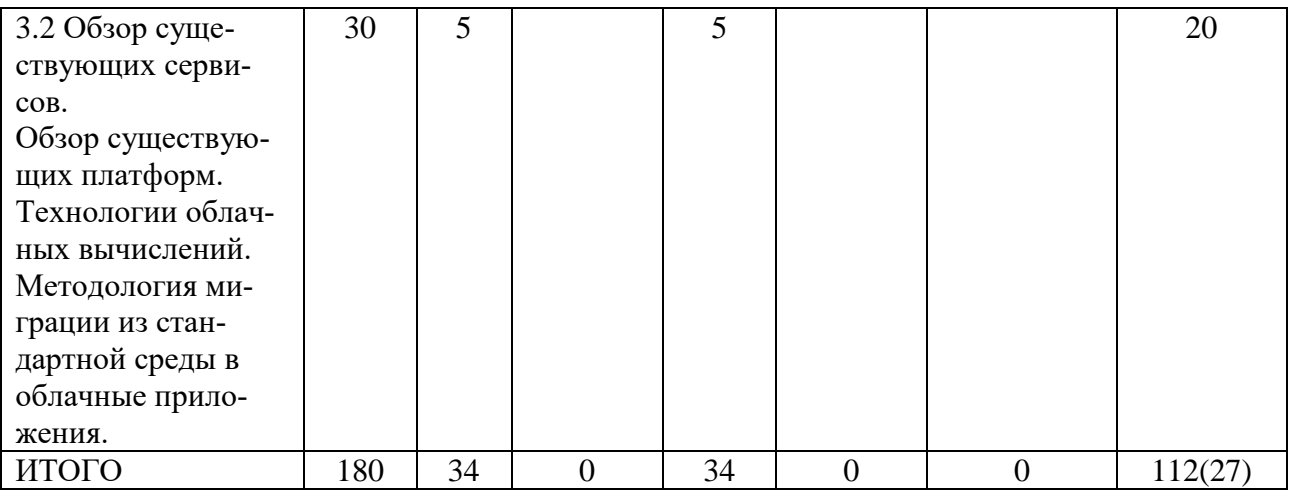

# Для очно-заочной формы обучения

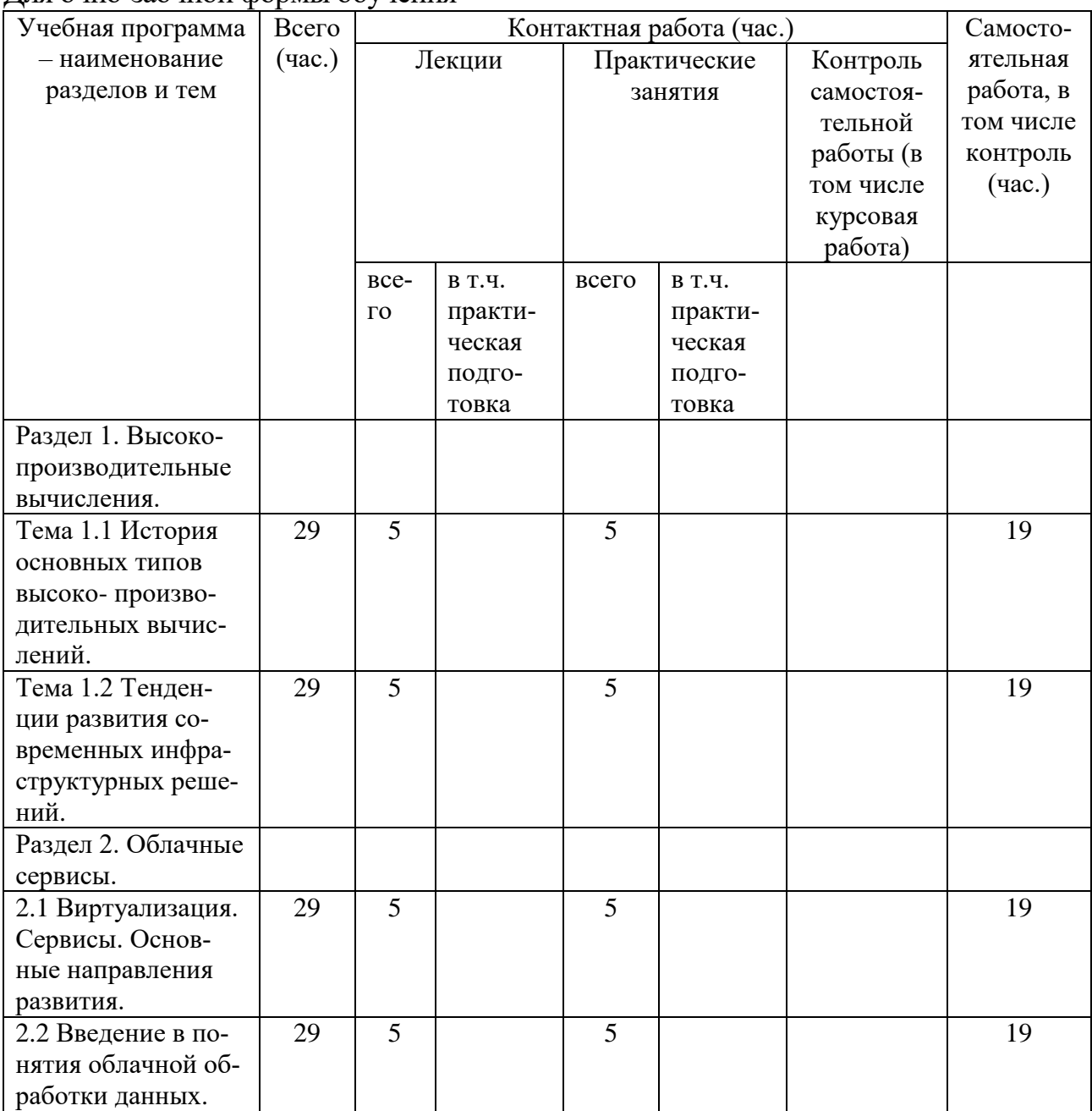

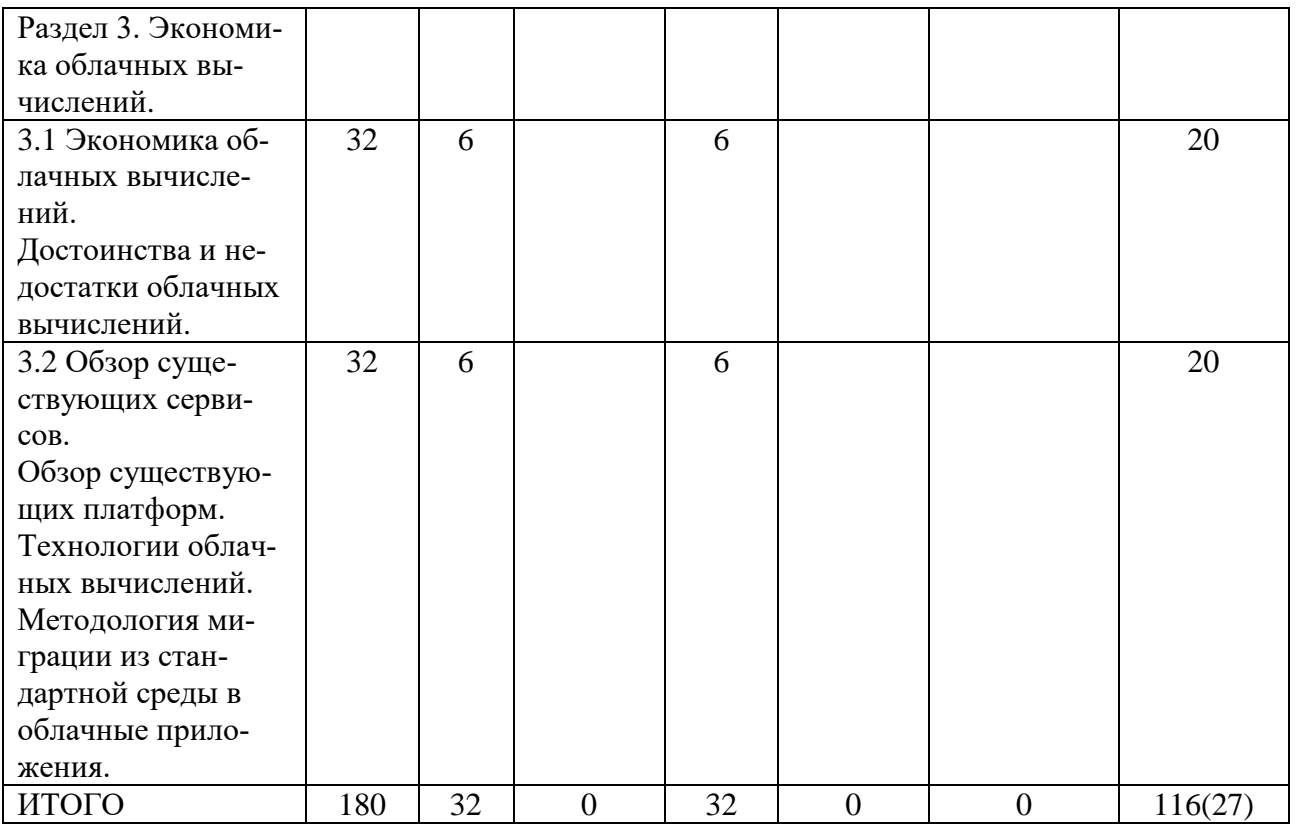

#### **III. Образовательные технологии**

Для реализации ООП и повышения качества образования, мотивационной сотавляющей обучающихся в образовательном процессе используются современные образовательные технологии.

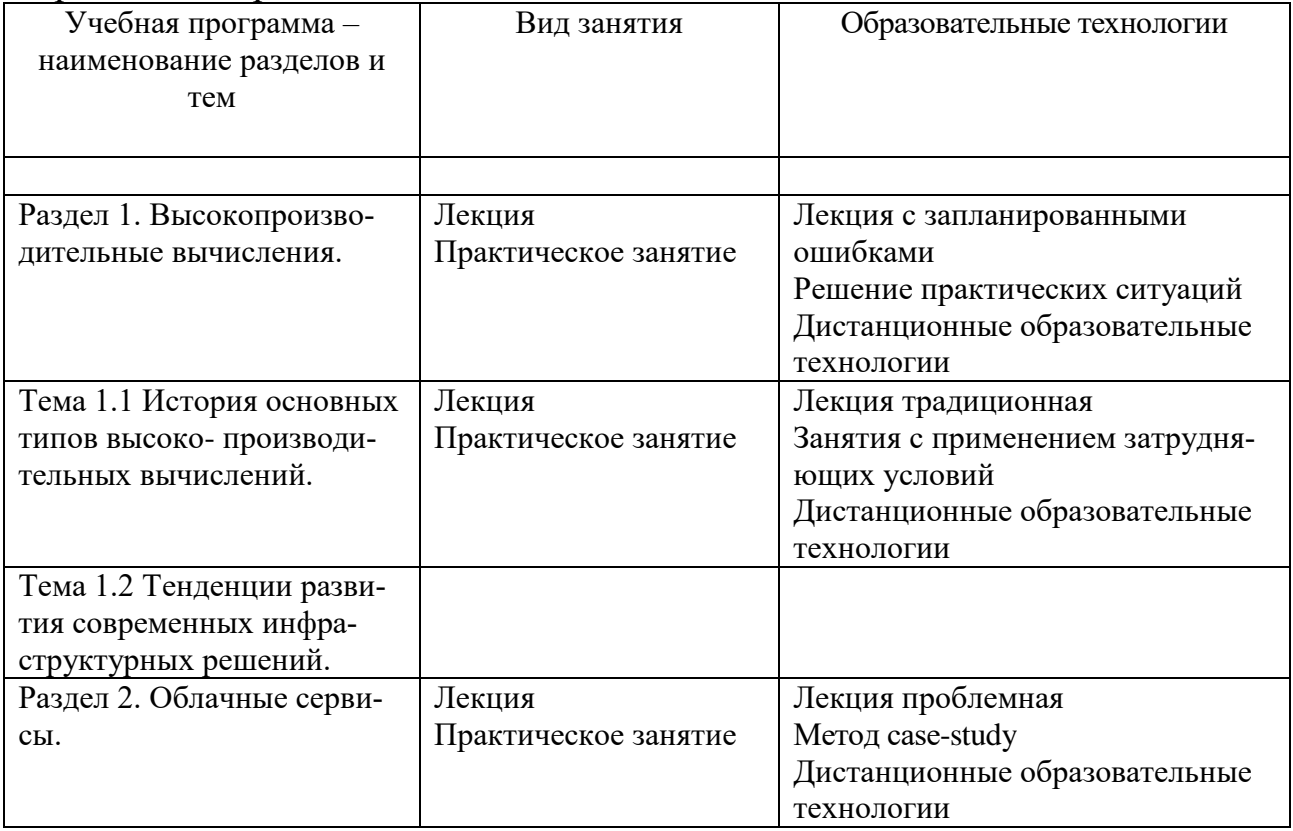

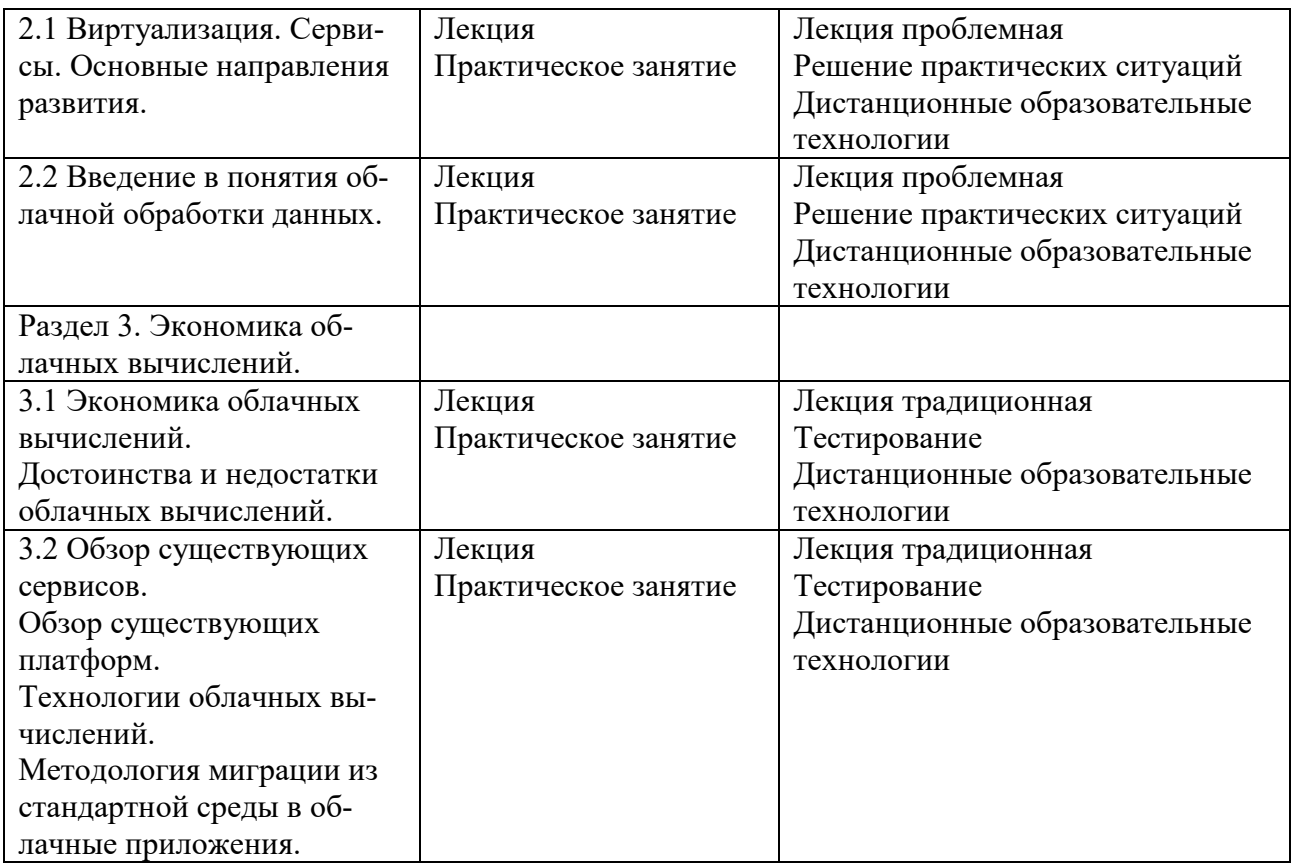

Все виды занятий могут осуществляться в очном формате в аудиториях, лабораториях и других помещениях, в режиме электронного обучения, а также с применением дистанционных образовательных технологий.

Под электронным обучением понимается организация образовательной деятельности с применением информации, содержащейся в базах данных, и обеспечивающих ее обработку информационных технологий, технических средств, информационно-телекоммуникационных сетей, направленных на организацию и повышение качества взаимодействия обучающихся и преподавателей.

Под дистанционными понимаются образовательные технологии, реализуемые в основном с применением информационно-телекоммуникационных сетей при опосредованном (на расстоянии) взаимодействии обучающихся и преподавателей.

В режиме электронного обучения и в случае применения дистанционных образовательных технологий обучающимся предоставляется доступ к электронной информационно-образовательной среде ТвГУ независимо от места их нахождения.

#### **IV. Оценочные материалы для проведения текущей и промежуточной аттестации**

### *Оценочные материалы для проведения текущей аттестации*

В связи с тем, что оценочные материалы должны обеспечивать возможность объективной оценки уровня сформированности компетенций, в рамках текущей аттестации включены: контрольные вопросы, тематика электронных презентаций, тематика для составления кроссвордов, типовые casestudy, типовые тесты и др.

#### *Контрольные вопросы:*

- 1. Облачные вычисления: тренды в мире
- 2. Облачные вычисления: тренды в России
- 3. Безопасность облачных вычислений
- 4. Облачные вычисления в образовании
- 5. Облачные вычисления в городской среде и экологии
- 6. Применение облачных вычислений в госсекторе
- 7. Применение облачных вычислений в сфере ЖКХ
- 8. Облачные технологии в управлении персоналом
- 9. Облачные вычисления в медицине
- 10. Использование облаков при разработке программного обеспечения
- 11. Обзор рынка потребительских сервисов облачного хранения данных.
- 12. Облачные технологии как одна из основных информационных технологий Умного города
- 13. Интернет вещей: рынок технологий
- 14. Рынок «интернета вещей» в мире
- 15. Рынок «интернета вещей» в России
- 16. Интернет вещей и умные дома
- 17. Обзор возможностей и технологий облачного провайдера Amazon
- 18. Обзор возможностей и технологий MicrosoftAzure
- 19. Облачные сервисы, предоставляемые GoogleComputeEngine
- 20. Облачные сервисы, предоставляемые Oracle
- 21. Облачные сервисы, предоставляемые Rackspace
- 22. Облачные сервисы, предоставляемые Salesforce
- 23. Облачные сервисы, предоставляемые RedHat
- 24. Облачные сервисы, предоставляемые Herocu
- 25. Облачные сервисы, предоставляемые SAP
- 26. Обзор технологии виртуализации
- 27. Виртуализация: вендоры и рынок
- 28. Технология NoSQL
- 29. Инфраструктура системы Hadoop

#### *Шкала оценки ответов на контрольные вопросы:*

 Тема раскрыта с опорой на соответствующие понятия и теоретические положения и практику применения в организации – 2 балла.

 Терминологический аппарат не всегда связан с раскрываемой темой, практика применения малочисленна – 1 балл.

Ответ свидетельствует о непонимании вопроса – 0 баллов.

#### *Тематика электронных презентаций:*

- 1. Обзор возможностей и технологий MicrosoftAzure
- 2. Облачные сервисы, предоставляемые GoogleComputeEngine
- 3. Облачные сервисы, предоставляемые Oracle
- 4. Облачные сервисы, предоставляемые Rackspace
- 5. Облачные сервисы, предоставляемые Salesforce
- 6. Облачные сервисы, предоставляемые RedHat
- 7. Облачные сервисы, предоставляемые Herocu
- 8. Облачные сервисы, предоставляемые SAP

### *Шкала оценки презентаций:*

 Тема раскрыта с опорой на соответствующие понятия и теоретические положения, презентация полностью соответствует требованиям - 2 балла.

 Терминологический аппарат непосредственно слабо связан с раскрываемой темой, имеются недостатки в составлении и оформлении презентации – 1 балл.

 Допущены фактические и логические ошибки, свидетельствующие о непонимании темы, имеются недостатки в составлении и оформлении презентации – 0 баллов.

### *Типовые кейсы*

# **КЕЙС – СИТУАЦИЯ №1**

Работа с облачными хостингами для IT-проектов и их совместной разработки

Как показывает практика, у большинства IT-проектов сейчас работа построена следующим образом: если нужно сделать какие-то изменения в коде IT-проекта, то они делаются сразу на нем, считается, что так быстрее. Некоторые, более продвинутые, делают эти же изменения на тестовой версии, но в этом случае возникают сложности с актуализацией файлов. В случае ошибки – часто просто разворачивается старый, но рабочий бекап. Однако все изменения затрутся и работу придется выполнять снова. Самый простой и безопасный способ решения этих проблем – использование системы контроля версий, которую нужно настроить для совместной работы.

Система контроля версий позволяет регистрировать изменения файлов IT-проекта, вести его удобную совместную разработку, дает возможность вернуться к предыдущим или альтернативным версиям IT- проекта.

Для осуществления экспортаIT-проектов на облачные хостинги для проектов свободного программного обеспечения необходимо придерживаться следующего алгоритма:

1. Регистрация на облачном хостинге для IT-проектов и их совместной разработки.

2. Создание нового репозитория на облачном хостинге для IT- проектов и их совместной разработки.

3. Установка и настройка клиента на локальный компьютер для работы с облачными хостингами IT-проектов и их совместной разработки.

4. Загрузка файлов в репозиторий на облачном хостинге для ITпроектов и их совместной разработки.

В качестве облачных хостингов для проектов свободного программного обеспечения использовать – GitHub.

Требуется оценить трудозатраты и скорость совместной разработки ITпроектов, посредством использования системы контроля версий и непосредственно (напрямую) в скриптах базах данных IT- проекта

### **Вопросы к кейс-ситуации № 1**

1. Классы задач, решаемых современным программным обеспечением.

2. Характеристики и свойства современного ПО.

3. Определения основных терминов, связанных с видами архитектур программного обеспечения

4. Требования к современному программному обеспечению.

5. ИКТ и вычислительное оборудование как инструментарий автоматизации и информатизации прикладных задач.

6. Клиент-серверная архитектура и ее компоненты - клиент и сервер.

7. Современные платформы для разработки ПО.

# *Шкала оценки выполнения кейсов:*

 Ответ полностью соответствует условиям задания и обоснован – 2 балла.

 Ответ в целом соответствует условиям задания, но отдельные аспекты на обоснованы – 1 балл.

 Ответ частично соответствует условиям задания, отдельные аспекты не обоснованы или имеются несущественные ошибки – 0 баллов.

# *Тематика для составления кроссвордов*

1. Облачные вычисления: тренды в мире

2. Облачные вычисления: тренды в России

3. Безопасность облачных вычислений

4. Облачные вычисления в образовании

5. Облачные вычисления в городской среде и экологии

6. Применение облачных вычислений в госсекторе

7. Применение облачных вычислений в сфере ЖКХ

8. Облачные технологии в управлении персоналом

9. Облачные вычисления в медицине.

### *Шкала оценки кроссвордов:*

Кроссворд полностью соответствует условиям задания – 2 балла.

 Кроссворд в целом соответствует условиям задания, но имеются неточности и незначительные ошибки – 1 балл.

 Ответ в большей части или полностью не соответствует условиям задания, имеются существенные ошибки – 0 баллов.

### *Оценочные материалы для проведения промежуточной аттестации:*

*1. Планируемый образовательный результат* по ОПК-5 – Способен использовать при решении профессиональных задач современные информационные технологии и программные средства, включая управление крупными массивами данных и их интеллектуальный анализ:

ОПК-5.2 Идентифицирует и применяет современные информационные технологии при решении поставленных задач

ОПК-5.3 Идентифицирует и использует современные программные средства при решении поставленных задач

> *Пример типового комплексного задания для проведения промежуточной аттестации*

Структура комплексного задания:

*Задание 1* –теоретико-практическое: обоснование ответа на поставленные вопросы с приведением практических примеров.

*Задание 2* – кейс.

Примерные вопросы теоретико-практической направленности

- 1. Облачные вычисления: тренды в мире
- 2. Облачные вычисления: тренды в России
- 3. Безопасность облачных вычислений
- 4. Облачные вычисления в образовании
- 5. Облачные вычисления в городской среде и экологии
- 6. Применение облачных вычислений в госсекторе
- 7. Применение облачных вычислений в сфере ЖКХ
- 8. Облачные технологии в управлении персоналом
- 9. Облачные вычисления в медицине
- 10. Использование облаков при разработке программного обеспечения
- 11. Обзор рынка потребительских сервисов облачного хранения данных.
- 12. Облачные технологии как одна из основных информационных технологий Умного города
- 13. Интернет вещей: рынок технологий
- 14. Рынок «интернета вещей» в мире
- 15. Рынок «интернета вещей» в России
- 16. Интернет вещей и умные дома
- 17. Обзор возможностей и технологий облачного провайдера Amazon
- 18. Обзор возможностей и технологий MicrosoftAzure
- 19. Облачные сервисы, предоставляемые GoogleComputeEngine
- 20. Облачные сервисы, предоставляемые Oracle
- 21. Облачные сервисы, предоставляемые Rackspace
- 22. Облачные сервисы, предоставляемые Salesforce
- 23. Облачные сервисы, предоставляемые RedHat
- 24. Облачные сервисы, предоставляемые Herocu
- 25. Облачные сервисы, предоставляемые SAP
- 26. Обзор технологии виртуализации
- 27. Виртуализация: вендоры и рынок
- 28. Технология NoSQL
- 29. Инфраструктура системы Hadoop

# **КЕЙС – СИТУАЦИЯ №2**

Работа с облачным сервисом AmazonWebServices.

Одним из новейших способов снижения затрат на веб-разработку является перенос скриптов и баз данных интернет-приложений на внешние серверы, в «облака».

Согласно статистике, ежегодный среднерыночной рост облачных услуг составляет 30-50%. Крупнейшие мировые поставщики программного обеспечения (такие как Microsoft, Oracle, Amazon) уже поставили

«облака» в основную стратегию развития на ближайшие 10-15 лет, и все новые программы, разработки создаются с учетом данной стратегии.

AmazonWebServices (AWS) – современная инфраструктура, предоставляющая платформу облачных вычислений в аренду частным лицам и компаниям. По сути, AWS это служба облачных хранилищ, веб-серверов, вычислительных мощностей, развертывания, администрирования, аналитики и инструментов для разработчиков. В общей сложности AWS предоставляет больше 70 различных сервисов, а также функциональные возможности через API, которые разработчики могут использовать при разработке собственных программ.

Стоимость использования сервисов зависит от выбранной аппаратной и программной конфигурации. Ресурсы размещены в различных точках по всему миру, что делает AWS одной из самых доступных альтернатив реальным физических серверным кластерам. Она масштабируется быстрее и дешевле.

Для осуществления разработки интернет-приложения для сферы малого и среднего бизнеса на базе облачного сервиса AmazonWebServices необходимо придерживаться следующего алгоритма:

1. Зарегистрируйте бесплатный аккаунт AWS.

2. Укажите адрес выставления счета и данные кредитной карты. Оплата начнется только после превышения ограничений уровня бесплатного пользования.

3. Выберите любой продукт из списка и начните работу с облачными сервисами AWS.

3.1. Запуск виртуальной машины Linux с помощью Amazon EC2.

3.2. Запуск сайта на платформе WordPress с помощью Amazon EC2 и AWS Marketplace.

3.3. Запуск интернет-приложения с помощью AWS ElasticBeanstalk.

3.4. Обновление интернет-приложения с помощью AWS ElasticBeanstalk.

3.5. Хранение и извлечение файла с помощью Amazon S3.

3.6. Хранение нескольких файлов в Amazon S3 с помощью интерфейса командной строки AWS.

3.7. Создание таблицы NoSQL и запросы к ней с помощью AmazonDynamo DB.

3.8. Регистрация доменного имени с помощью AmazonRoute 53.

В качестве платформы для разработки интернет-приложения для сферы малого и среднего бизнеса необходимо выбрать и использовать:

- 1. CMS OpenCart.
- 2. CMS WordPress.
- 3. CMS Drupal.
- 4. CMS Joomla.

Требуется оценить трудозатраты и скорость разработки интернет- приложения для сферы малого и среднего бизнеса посредством использования облачных сервисов AWSс разработкой интернет-приложения на локальном вебсервере.

# **Вопросы к кейс-ситуации № 2**

1. Облачные вычисления; история; роль и новизна облачных вычислений.

- 2. Виды облаков.
- 3. Что такое центр обработки данных?
- 4. Каковы элементы концепции облачных вычислений?
- 5. Специфика организации программ и данных для облачных вычислений.

6. Роли и обязанности компаний и индивидуальных разработчиков облачных вычислений.

- 7. Стандарты в облачных вычислениях.
- 8. Платформы облачных вычислений: MicrosoftWindowsAzure.
- 9. Платформы облачных вычислений: GoogleAppEngine.
- 10. В чем особенность подхода IDM к облачным вычислениям?

11. Методы оценки качества, надежности и информационной безопасности платформ облачных вычислений.

Шкала оценки степени сформированности компетенций обучающихся на промежуточной аттестации в рамках рейтинговой системы *(по очной форме обучения)*

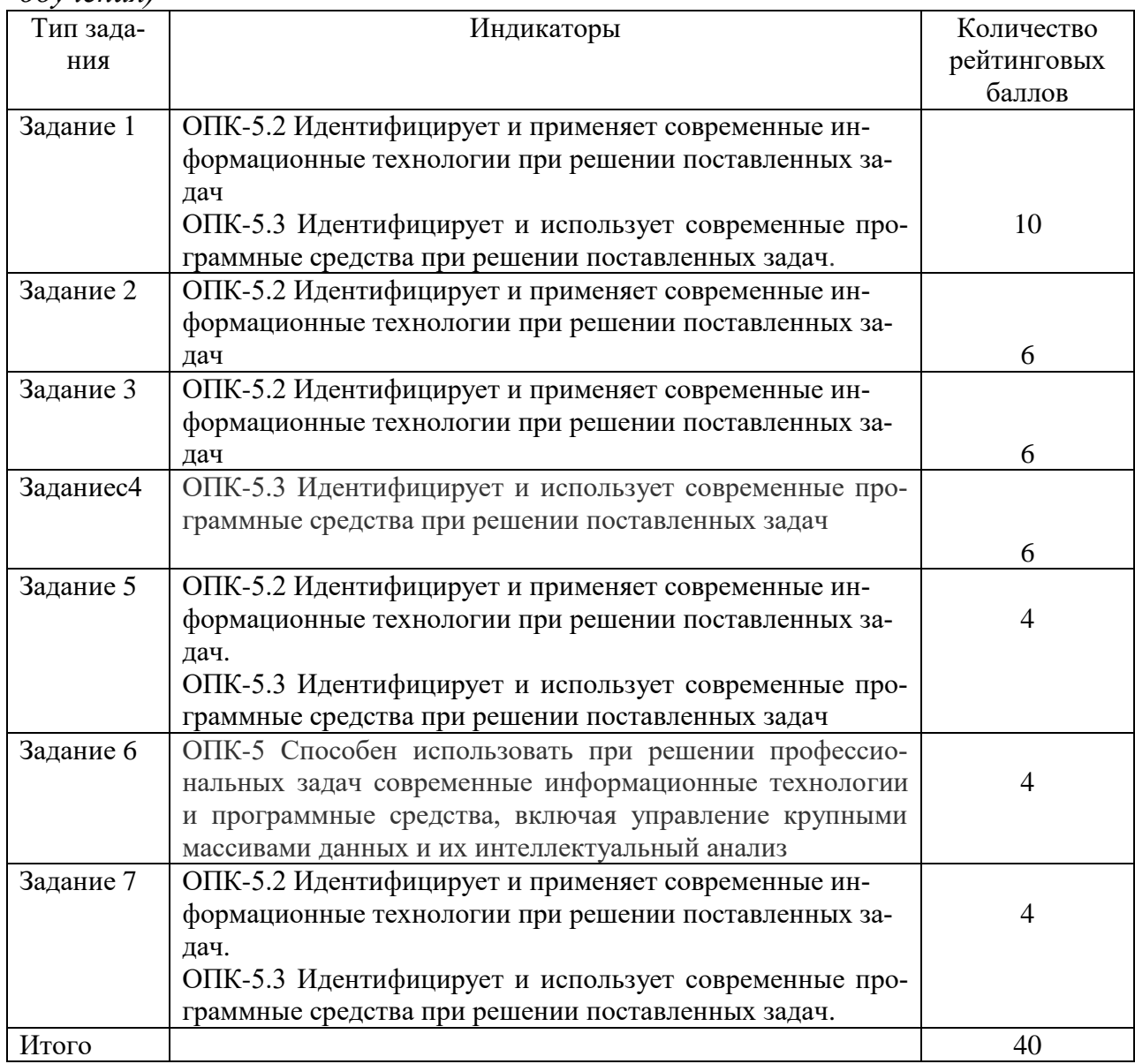

Шкала оценивания соотнесена с рейтинговыми баллами.

Шкала оценки степени сформированности компетенцийобучающихся на промежуточной аттестации по 5-ти балльной системе *(по очно-заочной форме обучения)*

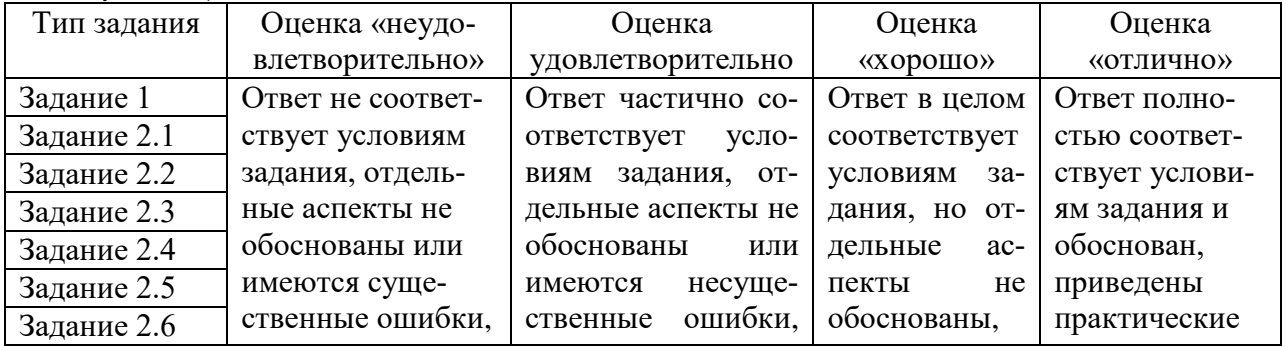

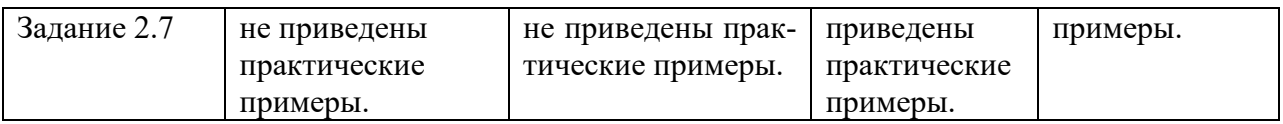

Форма проведения промежуточной аттестации: устная или письменная.

### **V. Учебно-методическое и информационное обеспечение дисциплины**

1) Рекомендуемая литература

а) Основная литература

1. Александров, Д. В. Моделирование и анализ бизнес-процессов : учебник / Д. В. Александров. — Саратов : Ай Пи Эр Медиа, 2017. — 227 c. — ISBN 978-5-9908055-8-3. — Текст : электронный // Электронно-библиотечная система IPR BOOKS : [сайт]. — URL: <http://www.iprbookshop.ru/61086.html> (дата обращения: 04.12.2020). — Режим доступа: для авторизир. Пользователей. Лицензия: весь срок охраны авторского права.

2. Золотухина, Е. Б. Моделирование бизнес-процессов : Конспект лекций / Золотухина Е.Б., Красникова С.А., Вишня А.С. - Москва :КУРС, НИЦ ИНФРА-М, 2017. - 79 с.ISBN 978-5-906818-12-6. - Текст : электронный.

- URL: <https://znanium.com/catalog/product/767202> (дата обращения: 04.12.2020). – Режим доступа: по подписке.

б) Дополнительная литература

1. Моделирование бизнес-процессов : учебное пособие : [16+] / А.Н. Байдаков, О.С. Звягинцева, А.B. Назаренко и др. ; Ставропольский государственный аграрный университет, Кафедра менеджмента. – Ставрополь : Ставропольский государственный аграрный университет, 2017. – 179 с. : ил. – Режим доступа: по подписке. – URL: <https://biblioclub.ru/index.php?page=book&id=484916> (дата обращения: 04.12.2020). – Библиогр. в кн. – Текст : электронный.

2. Умнова, Е. Г. Моделирование бизнес-процессов с применением нотации BPMN : учебно-методическое пособие / Е. Г. Умнова. — Саратов : Вузовское образование, 2017. — 48 c. — ISBN 978-5-4487-0063-7. — Текст : электронный // Электронно-библиотечная система IPR BOOKS : [сайт]. — URL: <http://www.iprbookshop.ru/67840.html> (дата обращения: 04.12.2020). — Режим доступа: для авторизир. Пользователей. Лицензия: весь срок охраны авторского права

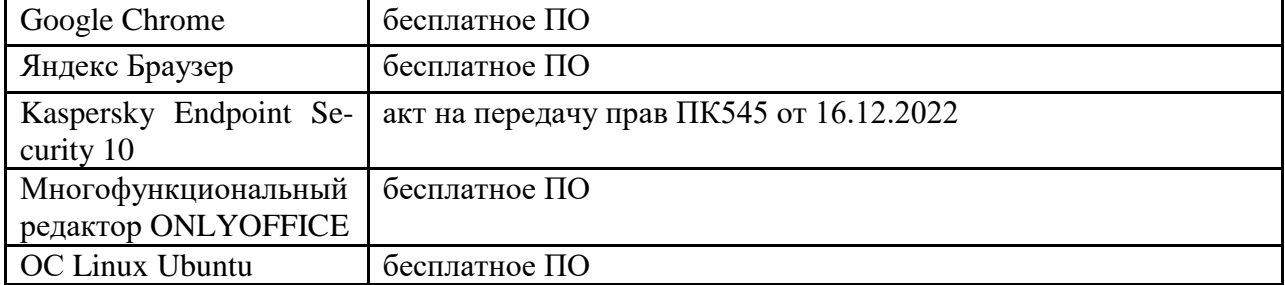

### 2) Программное обеспечение

*Перечень программного обеспечения в обязательном порядке согласовывается с сотрудниками Областного центра новых информационных технологий (ОЦНИТ).*

3) Современные профессиональные базы данных и информационные справочные системы *(Доступ с компьютеров сети ТвГУ)*

1. ЭБС Лань <https://e.lanbook.com/> Договор  $\mathcal{N}_2$  4-e/23 от 02.08.2023г.

2. ЭБС Znanium.com <https://znanium.com/> Договор № 1106 эбс от 02.08.2023г.

3. ЭБС Университетская библиотека online [https://biblioclub.ru](https://biblioclub.ru/) Договор № 02-06/2023 от 02.08.2023 г.

4. ЭБС ЮРАЙТ<https://urait.ru/> Договор № 5-е/23 от 02.08.2023 г.

5. ЭБС IPR SMART<https://www.iprbookshop.ru/> Договор № 3-е/23К от 02.08.2023г.

6. Научная электронная библиотека eLIBRARY.RU (подписка на журналы): https://elibrary.ru/projects/subscription/rus\_titles\_open.asp? ;

7. Репозитарий ТвГУ http://eprints.tversu.ru

4) Перечень ресурсов информационно-телекоммуникационной сети «Интернет», необходимых для освоения дисциплины

1. База данных «Обзор банковского сектора» - информационноаналитические материалы Центрального банка Российской Федерации https://www.cbr.ru/analytics/?PrtId=bnksyst

2. Информационно-поисковые системы агентств «Бизнес-карта», ЗАО «АСУ-Импульс», «Российский генеральный регистр производителей товаров и услуг», «Независимые производители товаров и услуг России», «Регистр PAV-Пресс»

3. Специализированные базы данных «Ценовой мониторинг»

4. База данных «Мировая экономика» - информационно- аналитический раздел официального сайта Министерства финансов РФ http://info.minfin.ru/worldecon.php

5. База статистических данных «Регионы России» Росстата http://www.gks.ru/wps/wcm/connect/rosstat\_main/rosstat/ru/statistics/ publications/catalog/doc\_1138623506156

6. База данных НП «Международное Исследовательское Агентство «Евразийский Монитор» - http://eurasiamonitor.org/issliedovaniia

База данных Федеральной налоговой службы «Статистика и аналитика» - https://www.nalog.ru/rn39/related\_activities/statistics\_and\_analytics/

8. Справочная система Главбух –Свободный доступ on-line: http://www.1 gl.ru

9. Единый портал бюджетной системы Российской Федерации http://budget.gov.ru/

10. База данных «Бюджет» Минфина России https://www.minfin.ru/ru/perfomance/budget/

11. База статистических данных «Финансово-экономические показатели РФ» - https://www.minfin.ru/ru/statistics/

12. МУЛЬТИСТАТ – многофункциональный статистический портал http://www.multistat.ru/?menu\_id=1

13. Базы данных официальной статистики Федеральной службы государственной статистики

http://www.gks.ru/wps/wcm/connect/rosstat\_main/rosstat/ru/statistics/

14. Федеральный образовательный портал «Экономика Социология Менеджмент» - http://ecsocman.hse.ru

15. База данных «Финансовая математика – Библиотека управления» - Корпоративный менеджмент - https://www.cfin.ru/finanalysis/math/

16. Единый федеральный реестр сведений о банкротстве (ЕФРСБ) bankrot.fedresurs.ru

17. Информационная система для методической поддержки, сбора лучших практик регулирования, дистанционного обучения специалистов в области оценки регулирующего воздействия на федеральном и региональном уровне (ИС МПДО) - orv.gov.ru

18. База данных Минэкономразвития РФ «Информационные системы Министерства в сети Интернет» http://economy.gov.ru/minec/about/systems/infosystems/

### **VI. Методические материалы для обучающихся по освоению дисциплины**

Методические материалы позволяют обучающемуся оптимальным образом спланировать и организовать процесс освоения учебного материала и включают:

– рекомендации по подготовке к учебным занятиям;

- требования по подготовке электронных презентаций;
- рекомендации по составлению кроссвордов;
- рекомендации по самостоятельной работе;
- вопросы для самоподготовки к промежуточной аттестации;

– рекомендации по выполнению курсовых работ и др.

### *Методические рекомендации по подготовке к учебным занятиям Методические рекомендации для подготовки*

### *к практическим занятиям*

Целью практическихзанятий является закрепление знаний путем вовлечения обучающихся в решения различного рода учебно-практических задач, выработки навыков пользования компьютерной техникой и справочной литературой. В связи с этим при подготовке к практическим занятиям обучающиеся обращаются к информации по соответствующим лекциям, учебникам и другим источникам, которые указаны в данной рабочей программе.

Виды практических занятий по дисциплине:

– обучающие тесты с обязательной процедурой самопроверки или проверки в аудиторных условиях правильности их выполнения;

– решение кейсов; составление кейсов по определенному алгоритму;

– составление и решение кроссвордов и др.

*Методические рекомендации при подготовке к решению кейсов*

Метод кейсов позволяют обучающимся усовершенствовать аналитические и оценочные навыки, научиться работать в команде, находить наиболее рациональное решение поставленной проблемы.

Структура отчета по выполнению кейс-задания:

1.Титульный лист.

2.Формулировка кейс-задания.

3.Описание ситуации (кейса).

4.Анализ ситуации, выявление проблем, диагностика проблем, определение главной проблемы и второстепенных.

5.Ответы на поставленные вопросы к кейс-заданию или найденные решения.

6. Обоснование ответов.

#### *Методические рекомендации по составлению и решению кроссвордов*

Кроссворд – удобная форма активизации мышления студентов. В процессе подготовки кроссворда студенту необходимо тщательно прорабатывать теоретический и практический материал, обращаться не только к лекциям и учебникам, но и к дополнительной и справочной литературе. В ходе такой проработки и отбора материала обучающийся более глубоко усваивает уже полученный материал и приобретает дополнительную информацию, которая постепенно накапливается, формируя более высокий уровень знаний. В то же время нестандартная форма задания стимулирует нестандартный подход к выполнению данного задания, следовательно, активизируется не только познавательная деятельность, но и творческое начало будущих специалистов.

Целесообразно кроссворд использовать как форму текущего контроля. Преимущества использования кроссвордов как формы контроля:

 повторение изученного материала с выходом на более глубокий уровень проработки;

- освоение студентами базовых понятий дисциплины;
- расширение активного словарного запаса;
- творческая и исследовательская работа;

 приобретение практических навыков правильного и точного формулирования вопросов и заданий;

 творческое отношение к заданию, способствующее развитию креативного мышления студентов, выработке ими нестандартного решения.

### *Методические рекомендации по организации самостоятельной работы обучающихся*

Для качественной организации самостоятельной работы обучающихся преподавателю должен:

 овладеть технологией диагностики умений и навыков самостоятельной работы обучающихся в целях соблюдения преемственности в их совершенствовании;

 продумать процесс поэтапного усложнения заданий для самостоятельной работы обучающихся;

 обеспечить самостоятельную работу обучающихся учебнометодическими материалами, отвечающими современным требованиям управления указанным видом деятельности;

 разработать систему контрольно-измерительных материалов, призванных выявить уровень знаний.

### *Формы организации внеаудиторной самостоятельной работы обучающихся*

Внеаудиторная самостоятельная работа обучающихся может быть связана как с углублением понимания вопросов, изученных на учебных занятиях, так и изучением тем, не освещенных в ходе аудиторных занятий.

*1-й уровень сложности (для обучающихся 1 курса):*

- составление простого и развернутого плана выступления;
- составление словаря терминов, понятий и определений;

 выделение главных положений (тезисов) и соединение их логическими связями;

- постановка вопросов к тексту;
- ответы на вопросы к тексту и др.

*2-й уровень сложности (для обучающихся 2 курса и далее):*

- составление конспекта в виде таблицы, рисунка;
- решение задач, анализ проблемных ситуаций, решение кейсов;
- выполнение электронных презентаций и др.

В рамках аудиторной формы организации самостоятельная работа обучающихся современные педагогические подходы ориентируют преподавателя на сокращение удельного веса фронтальных заданий и комбинирование коллективных, парных, групповых (3-5 чел.) и индивидуальных форм организации студентов для выполнения самостоятельных заданий.

При планировании самостоятельной работы обучающихся необходимо учитывать трудозатраты на выполнение отдельных заданий для избежание физических перегрузок обучающихся.

### *Методические рекомендации для подготовки к промежуточной аттестации*

При подготовке к промежуточной аттестации необходимо изучить рекомендуемую литературу, актуализировать информацию, полученную обучающимися во время проведения занятий. Дополнительно целесообразно изучить научные статьи, научные работы по проблематике, которая отражена в рабочей программе дисциплины.

### *Вопросы для самоподготовки:*

1. Сущность и практическое применение моделирования бизнес-процессов.

2. Модели, связи и объекты.

3. Инструменты моделирования бизнес-процессов.

4. Сущность методологии моделирования бизнес-процессов.

5. Сущность методологии ARIS.

6. Основы моделирования бизнеса в ARIS.

7. Идентификация (выделение) и основные характеристики бизнеспроцессов.

8. Классификация бизнес-процессов. Правила выделения основных бизнеспроцессов.

9. Классификация бизнес-процессов. Правила выделения вспомогательных бизнес-процессов.

10. Интерфейсные отношения бизнес-процессов.

11. Правила выделения бизнес-процессов. Влияние организационной формы управления.

12. Правила выделения бизнес-процессов. Влияние системы финансового учета затрат. Влияние документирования процессов.

13. Назначение владельцев процесса.

14. Организация моделирования бизнес-процессов.

15. Основные принципы моделирования бизнес-процессов.

16. Технологическая сеть моделирования бизнес-процессов. Шаблоны разработки миссии и формирования бизнесов.

17. Технологическая сеть моделирования бизнес-процессов. Шаблоны формирования основных бизнес-функций, зон ответственности и потокового процессного описания.

18. Понятие организации.

19. Функционально-ориентированная и процессно-ориентированная организация.

20. Аппарат управления организацией.

21. Организационная структура предприятия на основе управления бизнеспроцессами.

22. Основы документирования бизнес-процессов.

23. Двухшаговая процедура документирования бизнес-процессов.

24. Разработка регламентов бизнес-процесса.

25. Контроль исполнения регламента выполнения бизнес-процесса.

26. Необходимость, методы и последовательность диагностики бизнеспроцессов.

27. Анализ ключевых количественных показателей бизнес-процесса.

28. Анализ ключевых качественных показателей бизнес-процесса.

29. Сущность методов имитационного моделирования бизнес-процессов.

30. Требования и особенности имитационного моделирования бизнеспроцессов.

31. Основные этапы имитационного моделирования бизнес-процессов.

32. Основные типы имитационных моделей бизнес-процессов.

33. Методы формализации моделирования процессов в имитационных системах: системы массового обслуживания, язык моделирования GPSS.

34. Методы формализации моделирования процессов в имитационных системах: Кусочно-линейные агрегаты, сети Петри.

35. Имитационное моделирование в ARISSimulation.

36. Сущность и этапы совершенствования бизнес-процессов.

37. Современные методы анализа и оптимизации бизнес-процессов: устранение неэффективных процедур, распределение ответственности за выполнение бизнес-процесса и делегирование полномочий по принятию решений.

38. Современные методы анализа и оптимизации бизнес-процессов: связывание параллельных работ, фиксирование информации у источника и включение обработки информации в реальную работу.

39. Современные методы анализа и оптимизации бизнес-процессов: сущность метода Ресурсные и операционные драйверы.

40. Современные методы анализа и оптимизации бизнес-процессов: качественные показатели процесса и драйверы издержек.

41. Современные методы анализа и оптимизации бизнес-процессов: временной анализ.

42. Стоимостной анализ функций.

### *Методические рекомендации по подготовке электронных презентаций*

Подготовка электронных презентаций состоит из следующих этапов:

1. Планирование презентации: определение основных содержательных аспектов доклада: определение целей;определение основной идеи презентации;подбор дополнительной информации;создание структуры презентации;проверка логики подачи материала; подготовка заключения.

2. Разработка презентации – подготовка слайдов презентации, включая вертикальную и горизонтальную логику, содержание и соотношение текстовой и графической информации в соответствии с требованиями.

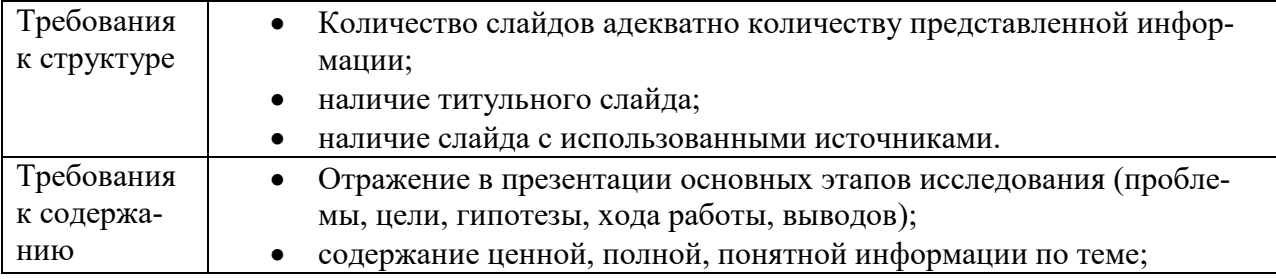

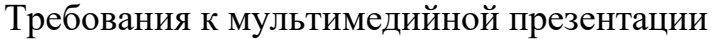

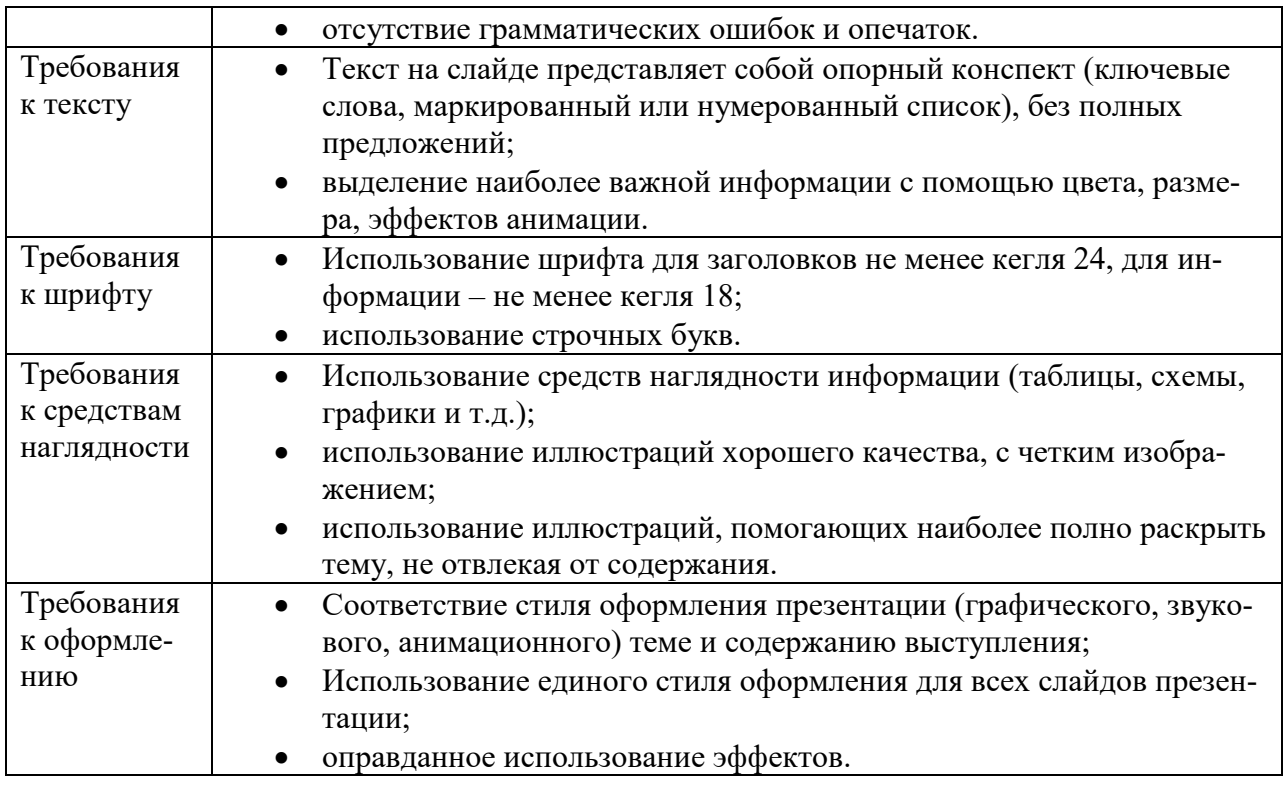

### *Требования к рейтинг-контролю*

Рейтинговый контроль знаний осуществляется в соответствии с *Положением о рейтинговой системе обучения в ТвГУ, утвержденного ученым советом ТвГУ 30.04.2020 г., протокол №8.*

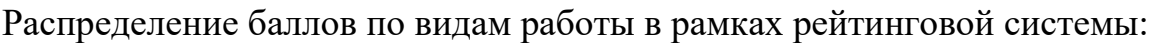

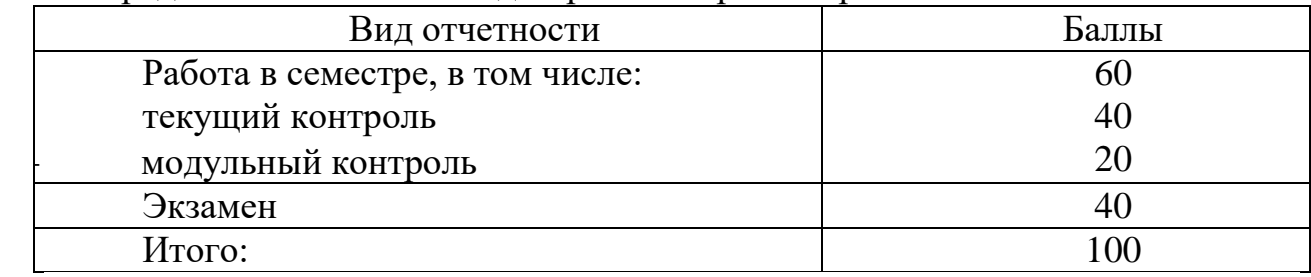

### **VII. Материально-техническое обеспечение**

Материально-техническая база необходимая и применяемая для осуществления образовательного процесса и программное обеспечение по дисциплине включает (в соответствии с паспортом аудитории):

 специальные помещения (аудитории), укомплектованные специализированной мебелью и техническими средствами обучения, служащими для представления учебной информации в аудитории;

мультимедийное оборудование (ноутбук, экран и проектор);

 ПК для работы студентов в компьютерном классе с выходом в Интернет.

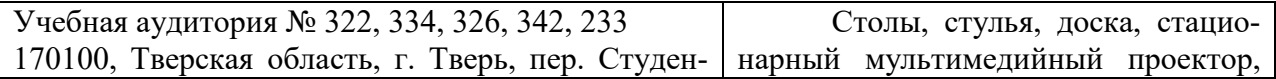

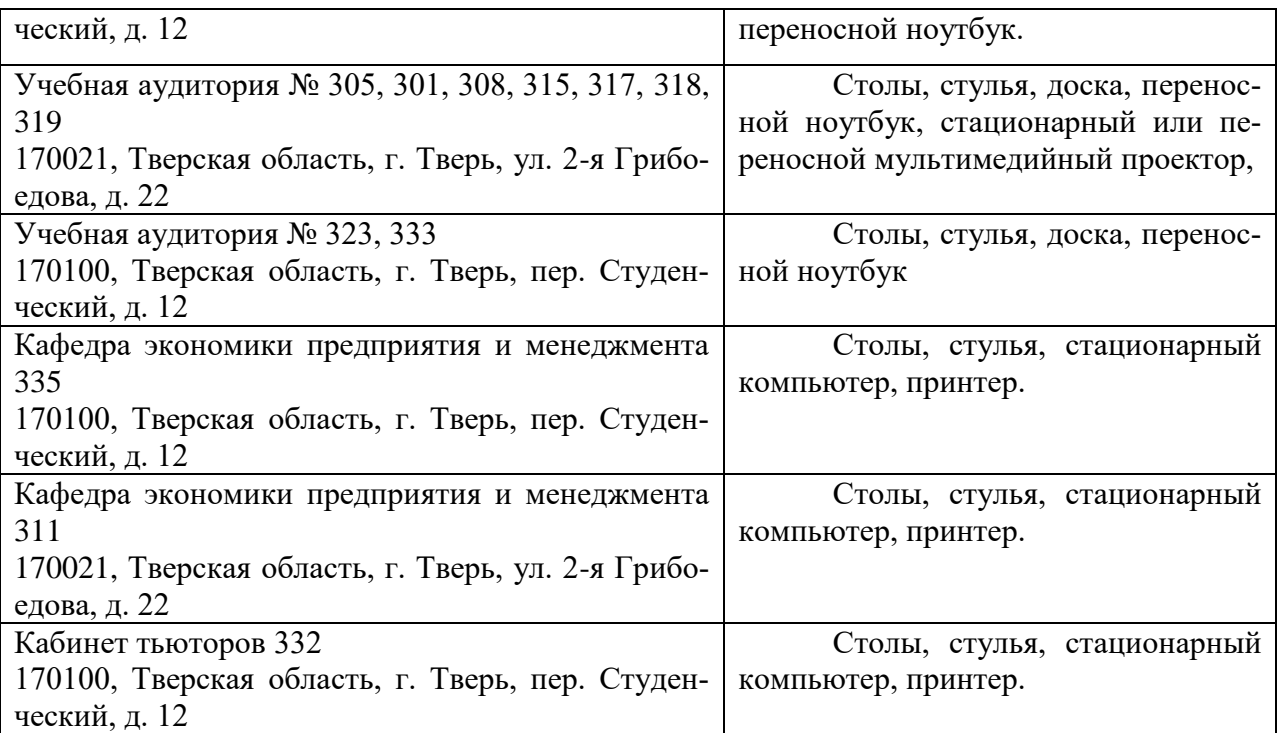

# **VIII. Сведения об обновлении рабочей программы дисциплины**

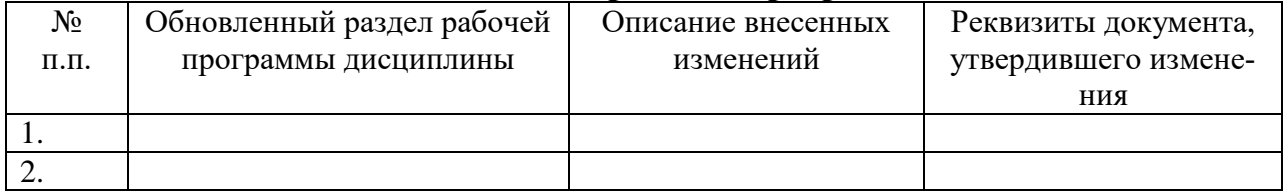